# Changing the Please Wait Message When Logging In and Out

For most of us, the Please Wait messages flash by so quickly we hardly notice them. This may not be the case for everyone, especially if the server is busy or the user has a slow Internet connection.

This Tutorial explains how to change the message when the user is logging out, but the same procedure can be used for the Log In message as well.

### Language Keys

The messages are served by the same language key, so if you change your message to "See You Next Time" the same text will appear when the user is logging in or out.

By adding an additional Language key and by altering one file, you can have separate messages and even add different photos.

## **Getting Started**

It's a quick and easy fix, but it does involve changing code in a Core file. That means the file can be overwritten in a future Dolphin update.

Please back up and clear the caches to see the changes.

# Changing logout.php

Go to **logout.php** in your Dolphin Root.

On line 21 (approx) change **\_Please Wait** to **\_Logging Out**.

From this . . .

```
$\sigma i = \sigma page['name_index'];
$\sigma page_cont[\sigma ni]['page_main_code'] = MsgBox(_t('_Please Wait'));
$\sigma page_cont[\sigma ni]['url_relocate'] = \site['url'];
$\sigma page_cont[\sigma ni]['url_relocate'] = \site['url'];
$\sigma page_cont[\sigma ni]['url_relocate'] = \site['url'];
$\sigma page_cont[\sigma ni]['url_relocate'] = \site['url'];
$\sigma page_cont[\sigma ni]['url_relocate'] = \site['url'];
$\sigma page_cont[\sigma ni]['url_relocate'] = \sigma page_cont[\sigma ni]['url_relocate'];
$\sigma page_cont[\sigma ni]['url_relocate'] = \sigma page_cont[\sigma ni]['url_relocate'];
$\sigma page_cont[\sigma ni]['url_relocate'] = \sigma page_cont[\sigma ni]['url_relocate'];
$\sigma page_cont[\sigma ni]['url_relocate'] = \sigma page_cont[\sigma ni]['url_relocate'];
$\sigma page_cont[\sigma ni]['url_relocate'] = \sigma page_cont[\sigma ni]['url_relocate'];
$\sigma page_cont[\sigma ni]['url_relocate'] = \sigma page_cont[\sigma ni]['url_relocate'];
$\sigma page_cont[\sigma ni]['url_relocate'] = \sigma page_cont[\sigma ni]['url_relocate'];
$\sigma page_cont[\sigma ni]['url_relocate'] = \sigma page_cont[\sigma ni]['url_relocate'];
$\sigma page_cont[\sigma ni]['url_relocate'] = \sigma page_cont[\sigma ni]['url_relocate'];
$\sigma page_cont[\sigma ni]['url_relocate'] = \sigma page_cont[\sigma ni]['url_relocate'];
$\sigma page_cont[\sigma ni]['url_relocate'] = \sigma page_cont[\sigma ni]['url_relocate'];
$\sigma page_cont[\sigma ni]['url_relocate'] = \sigma page_cont[\sigma ni]['url_relocate'];
$\sigma page_cont[\sigma ni]['url_relocate'] = \sigma page_cont[\sigma ni]['url_relocate'];
$\sigma page_cont[\sigma ni]['url_relocate'] = \sigma page_cont[\sigma ni]['url_relocate'];
$\sigma page_cont[\sigma ni]['url_relocate'] = \sigma page_cont[\sigma ni]['url_relocate'];
$\sigma page_cont[\sigma ni]['url_relocate'] = \sigma page_cont[\sigma ni]['url_relocate'];
$\sigma page_cont[\sigma ni]['url_relocate'] = \sigma page_cont[\sigma ni]['url_relocate'] = \sigma page_cont[\sigma ni]['url_relocate'] = \sigma pa
```

To this . . .

```
$\sigma ni = \sigma page['name_index'];
$\sigma page_cont[\sigma ni]['page_main_code'] = MsgBox(_t('_Logging Out'));
$\sigma page_cont[\sigma ni]['url_relocate'] = \site['url'];
$\sigma page_cont[\sigma ni]['url_relocate'] = \site['url'];
$\sigma page_cont[\sigma ni]['url_relocate'] = \site['url'];
$\sigma page_cont[\sigma ni]['url_relocate'] = \site['url'];
$\sigma page_cont[\sigma ni]['url_relocate'] = \site['url'];
$\sigma page_cont[\sigma ni]['url_relocate'] = \sigma page_cont[\sigma ni]['url_relocate'];
$\sigma page_cont[\sigma ni]['url_relocate'] = \sigma page_cont[\sigma ni]['url_relocate'];
$\sigma page_cont[\sigma ni]['url_relocate'] = \sigma page_cont[\sigma ni]['url_relocate'];
$\sigma page_cont[\sigma ni]['url_relocate'] = \sigma page_cont[\sigma ni]['url_relocate'];
$\sigma page_cont[\sigma ni]['url_relocate'] = \sigma page_cont[\sigma ni]['url_relocate'];
$\sigma page_cont[\sigma ni]['url_relocate'] = \sigma page_cont[\sigma ni]['url_relocate'];
$\sigma page_cont[\sigma ni]['url_relocate'] = \sigma page_cont[\sigma ni]['url_relocate'];
$\sigma page_cont[\sigma ni]['url_relocate'] = \sigma page_cont[\sigma ni]['url_relocate'];
$\sigma page_cont[\sigma ni]['url_relocate'] = \sigma page_cont[\sigma ni]['url_relocate'];
$\sigma page_cont[\sigma ni]['url_relocate'] = \sigma page_cont[\sigma ni]['url_relocate'];
$\sigma page_cont[\sigma ni]['url_relocate'] = \sigma page_cont[\sigma ni]['url_relocate'];
$\sigma page_cont[\sigma ni]['url_relocate'] = \sigma page_cont[\sigma ni]['url_relocate'];
$\sigma page_cont[\sigma ni]['url_relocate'] = \sigma page_cont[\sigma ni]['url_relocate'];
$\sigma page_cont[\sigma ni]['url_relocate'] = \sigma page_cont[\sigma ni]['url_relocate'];
$\sigma page_cont[\sigma ni]['url_relocate'] = \sigma page_cont[\sigma ni]['url_relocate'];
$\sigma page_cont[\sigma ni]['url_relocate'] = \sigma page_cont[\sigma ni]['url_relocate'];
$\sigma page_cont[\sigma ni]['url_relocate'] = \sigma page_cont[\sigma ni]['url_relocate'] = \sigma page_cont[\sigma ni]['url_relocate'] = \sigma p
```

Go to /admin/Settings/Languages Settings

Click the Add key link.

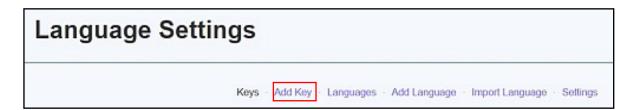

Enter the new key **\_Logging Out** and enter the new string text.

(See opposite)

Click Save.

Clear the Cache

Log out and do a test run to make sure the change worked.

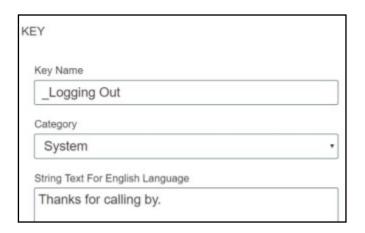

## Adding a Logo

Choose a suitable logo and upload it to the /images directory in the Dolphin Root.

Go back to /admin/Settings/Languages Settings

Enter \_Logging Out in the Key Filter and click Apply. (See opposite)

Click the **Edit** link (Red box above)

Enter the following code into the **String Text** area:

Thanks for calling by.

<br/><br/>

<img src="http://mysite.com/images/image\_name.jpg"</pre>

#### Click Save

Clear the Cache

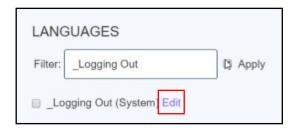

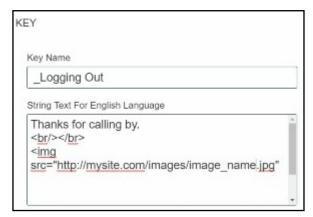

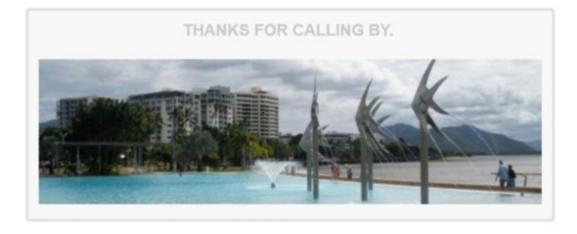

## **Changing the Log In Please Wait**

Follow the steps on this page but enter

\_Please Wait

In the Languages filter box instead of **Logging Out**.